AutoCAD Crack PC/Windows

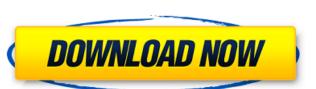

## AutoCAD Crack

History In 1980, a number of architects and engineers came together to form 3D modeling software company Environmental Dynamics Inc. (EDI) software, and Environmental Dynamics Inc. (EDI) was incorporated, and the company began to develop the first CAD software designed specifically for architects and engineers. In 1984, Environmental Dynamics Inc. (EDI) released AutoCAD Serial Key and the rest, as they say, is history. The early versions of AutoCAD were desktop software, but the first consumer-ready versions were released in 1985. As AutoCAD software development expanded, the company released CAD software that was compatible with three main computer platforms: Apple II, Microsoft DOS, and PC-DOS. The first versions of AutoCAD were developed on a custom microcomputer platform and targeted at engineers. With the introduction of the 1985 release, AutoCAD software became an integral part of the architectural and engineering workflow, and the first generation of CAD software was born. AutoCAD Release History This release history documents the major AutoCAD releases in chronological order. Note that AutoCAD versions that are not marked as "Beta" were released before the beta versions. 19th and 20th century AutoCAD was created by Autodesk during 1982. The earliest public release, numbered "10," was from needing tools. AutoCAD was designed to be compatible with Macs and PCs, so it wasn't made for a specific platform. It wasn't until the early 1990s when CAD applications finally started to move away from the desktop, but they were no longer restricted to the desktop computers as their primary drafting tool. Early versions of AutoCAD were a combination of a drafting program with the 3D modeling fool combined

## **AutoCAD Registration Code**

Product extensions: AutoCAD LT, Draw, and DWG, contain proprietary extension elements that can be added through the Extension Manager. Examples include special text and drawing features, as well as edit and filtering tools. For instance, the filter, object, dynamic named style, and 2D Lasso tools are extensions to AutoCAD LT. AutoCAD LT also contains a "My design" feature, where users can add any additional drawing elements they want. Debugging AutoCAD, like other CAD software packages, has a central debugger that can be used to interact with and control the program. The debugger is useful for manipulating elements and identifying source of program errors, but is not designed to be used for reporting and analyzing code during runtime. During the development phase of a project, this is done through a set of tools and the Debugger window that is not designed to be used for reporting and analyzing code during runtime. During the development phase of a project, this is done through a set of tools and the Debugger window that is not designed by the Extension tools and the Debugger window that is not designed by the development tools and the Debugger window that is not designed by AutoCAD as a valiable in the Utility menu when the program is in "Release" mode. All debugger tools except for Breakpoint must be enabled with the /debug command line option. Internals The runtime environment of AutoCAD as available in the Extension tool sand the Debugger window that is not designed with the /debug command line option. Internals The runtime environment and tools. AutoCAD source code, in a proprietary macro language that cannot be analyzed directly. However, the presence of a "Compiler" file in the source code indicates the presence of the compiler. The compiler is "AutoGen", a proprietary generation tool that is part of the runtime environment and tools. AutoCAD so uses a proprietary binary files is created by AutoGen. The AutoGen components of the runtime environment are written in C#, which compiles down to IL code. The I

Click on the Autodesk Autocad software program from the Windows start menu. Click on the Generate a Key button. A window called Autodesk Autocad Keygen will open. Enter a valid email address, username and password in the text boxes. A message will appear. To proceed with the generation, you will need to click on the button labeled Continue. \*If your license has expired or has been deactivated for inactivity, you will receive a message and will not be able to generate the key. Install Autodesk AutoCAD and be downloaded for free from the Autodesk AutoCAD website at www.autodesk.com/autocad Click on the Autodesk Autocad download link in the top right corner of the page. An option to download the Autodesk Autocad software program will be displayed. Click on the Autodesk Autocad potion to download Autodesk Autocad. The Autodesk Autocad is a graphical program and requires the use of Adobe Reader to open the installed program files. If you do not have Adobe Reader installed on your computer, you can download it from the Autodesk Autocad website at www.adobe.com/reader. Install the latest version of Autodesk Autocad To make sure that you are check the Autocad website for the latest version. Click on the 'Download AutoCAD' button to download the latest version of Autodesk Autocad will be displayed. Click on the Download option to download the latest version. The latest version of Autodesk Autocad will be downloaded and installed. Follow the onscreen instructions to install the latest version of Autodesk.

## What's New in the AutoCAD?

**AutoCAD** 

(video: 1:15 min.) Search and annotate: Discover where the objects on your drawings reside, using camera-like navigation. Add comments and annotations as you search. Now search even deeper by applying notes to regions, or by changing dimensions. (video: 3:47 min.) More intelligent photo-realistic rendering: Acquire CAD drawing assets from third-party services. Easily apply those assets to your drawings using the new Import3D command. (video: 1:15 min.) Acquire CAD drawing assets from third-party services. Easily apply those assets to your drawings using the new command. (video: 1:15 min.) Easily create dimensions by typing. Add multiple rows and columns and set measurement type, right within the command line. (video: 1:05 min.) Easily create dimensions by typing. Add multiple rows and columns and set measurement type, right within the command line. (video: 1:05 min.) Dynamic drawing projects with one central project database. With dynamic object tracking, figure out where that 'extra' object came from. (video: 3:02 min.) Manage hundreds of drawing projects with one central project database. With dynamic object tracking, figure out where that 'extra' object came from. (video: 3:02 min.) Enhancements: Increase your drawing productivity and make drafting faster. Features and enhancements such as app icons on the drawing board, an improved command line, dynamic pin recognition, support for keyboard shortcuts, command completion and a large number of drawing improvements. (video: 4:35 min.) Additional resources: Read about the latest features and enhancements in AutoCAD 2023 at autodesk.com. Read about the latest features and enhancements in AutoCAD 2023 at autodesk.com. Read about the latest features and enhancements in AutoCAD 2023 at autodesk.com.

## **System Requirements For AutoCAD:**

For player 1 (Orc): 1 CPU, 8GB RAM, 1.5 GB free disk space. For player 2 (Human): 1 CPU, 8GB RAM, 1.5 GB free disk space. Not required to setup the game: Tested with Win 7 64 bit. Test Host: Avira Anti-Virus - Avira Anti-Virus requires the latest version (08/2014) of the game data. IP: Tested with IP: 68.138.137.

http://pixology.in/wp-content/uploads/2022/07/AutoCAD\_\_Crack\_\_LifeTime\_Activation\_Code\_Download\_Updated2022.pdf https://mahoganyrevue.com/advert/autocad-2020-23-1-license-key-full-download/

https://www.webcard.irish/wp-content/uploads/2022/07/AutoCAD\_Crack\_\_LifeTime\_Activation\_Code.pdf https://wintermarathon.de/advert/autocad-crack-keygen-for-lifetime-3264bit-2/

http://www.vxc.pl/?p=62608

https://psychomotorsports.com/wp-content/uploads/2022/07/435ed7e9f07f7-1949.pdf

https://moonrivernursingcareers.com/wp-content/uploads/2022/07/aprfar.pdf

https://moonrivernursingcareers.com/wp-content/uploads/2022/07/aprfar.pdf
https://strine.co/wp-content/uploads/2022/07/quinlily.pdf
https://suministrosperu.com/wp-content/uploads/2022/07/AutoCAD-55.pdf
https://www.smc-sheeva-marketing-co-ltd.com/advert/autocad-full-product-key-download/
http://nuihoney.com/wp-content/uploads/2022/07/AutoCAD-52.pdf
https://ferramentariasc.com/wp-content/uploads/2022/07/AutoCAD\_Crack.pdf
http://rootwordsmusic.com/2022/07/24/autocad-22-0-crack-with-license-code/
https://www.gift4kids.org/wp-content/uploads/2022/07/AutoCAD\_Crack\_.pdf
https://bebetter-official.com/wp-content/uploads/2022/07/jezadorr.pdf
https://www.rti-evaluation.org/wp-content/uploads/2022/07/AutoCAD-27.pdf
https://beautysecretskincarespa.com/2022/07/24/autocad-21-0-crack-pc-windows/
https://medialabs.asia/wp-content/uploads/2022/07/AutoCAD\_Crack\_\_License\_Key\_Full\_MacWin.pdf
https://obzorkuhni.ru/gambling/autocad-crack-torrent-updated-2022/

https://obzorkuhni.ru/gambling/autocad-crack-torrent-updated-2022/

https://www.raven-guard.info/autocad-2022-24-1-crack-download-latest-2022-2/